# Package 'RAT'

May 27, 2022

Title Research Assessment Tools

Version 0.3.0

Date 2022-05-27

Description Includes algorithms to assess research productivity and patterns, such as the hindex and i-index. Cardoso et al. (subm.) Quantifying the international collaboration of researchers and research institutions.

**Depends** R  $(>= 3.5.0)$ 

Imports ggplot2, graphics, mapproj, stats, stringr, utils

Encoding UTF-8

License GPL-3

LazyData true

RoxygenNote 7.2.0

NeedsCompilation no

Author Pedro Cardoso [aut, cre], Stefano Mammola [aut]

Maintainer Pedro Cardoso <pedro.cardoso@helsinki.fi>

Repository CRAN

Date/Publication 2022-05-27 13:10:05 UTC

# R topics documented:

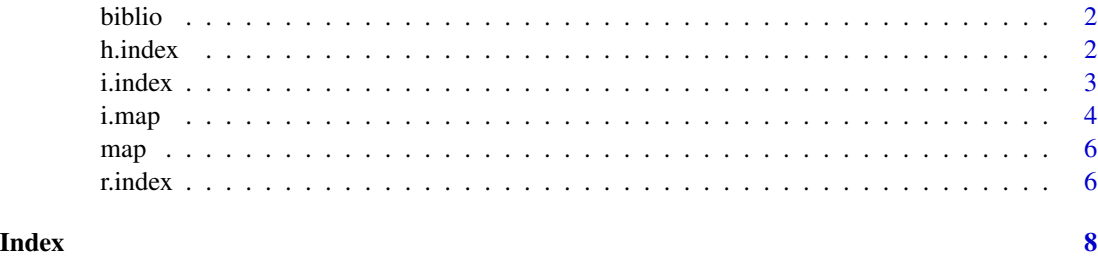

<span id="page-1-0"></span>

#### Description

A dataset from Web of Science, exported as tab delimited text, full record.

#### Usage

data(biblio)

#### Format

A data.frame with bibliographical data.

h.index *H-index.*

#### Description

Calculates the h-index.

#### Usage

h.index(biblio, fulldata = FALSE)

#### Arguments

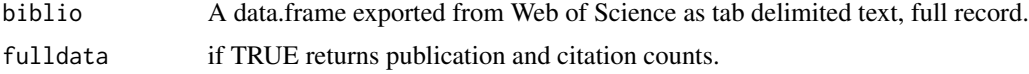

# Details

The h-index is a measure of scientific output calculated as the h number of papers with more than h citations (Hirsch, 2005).

#### Value

The h-index value. If fulldata  $=$  TRUE a list with full data.

#### References

Hirsch, J.E. (2005). An index to quantify an individual's scientific research output. PNAS, 102: 16569–16572. doi:10.1073/pnas.0507655102.

#### <span id="page-2-0"></span>i.index 3

#### Examples

```
data(biblio)
h.index(biblio)
h.index(biblio, TRUE)
```

```
i.index I-index.
```
#### Description

Calculates the i-index (internationalization).

#### Usage

```
i.index(
 biblio,
  r = FALSE,
  h =FALSE,
  homeCountry = NULL,
  logbase = 2,
  fulldata = FALSE
)
```
#### Arguments

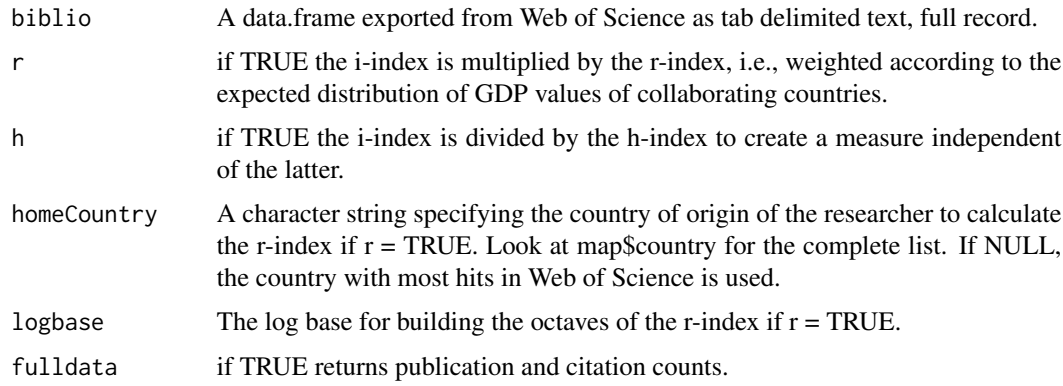

#### Details

The i-index (internationalization) is a measure of scientific collaborations across countries. Calculated as the i number of co-author countries in more than i papers (Cardoso et al. subm.). The weighted version of the index multiplies its raw value by the square rooted difference between observed and expected distribution of GDP per capita of countries constituting the index (function RAT::represent). The standardized distribution divides the i-index (weighted or not) by the h-index as these two are usually correlated.

#### <span id="page-3-0"></span>Value

The i-index value. If fulldata  $=$  TRUE a list with full data.

#### References

Cardoso, P., Fukushima, C.S. & Mammola, S. (subm.) Quantifying the internationalization and representativeness of research.

#### Examples

```
data(biblio)
i.index(biblio)
i.index(biblio, r = TRUE, fulldata = TRUE)
i.index(biblio, r = TRUE, h = TRUE, logbase = 10, fulldata = TRUE)
```
i.map *Map of international collaboration.*

#### Description

Generates a network of international collaboration.

#### Usage

```
i.map(
 biblio,
 homeCountry = NULL,
  ext = c(-180, 180, -55, 90),
  sea.col = "white",country.col = "grey",
  country.border.col = "black",
  country.border.tick = 0.3,
  line.curvature = 0.1,
  line.size = 0.8,
  line.alpha = 0.4,
  line.color = "black",
  country.point.color = "white",
  country.point.line = "black",
  country.point.alpha = 0.8,
  country.size.proportional = FALSE,
  country.point.size = 1,
  homeCountry.point.color = "darkgrey",
  homeCountry.point.line = "black",
  homeCountry.point.alpha = 0.8,
  homeCountry.point.size = 5
)
```
#### i.map 5

# Arguments

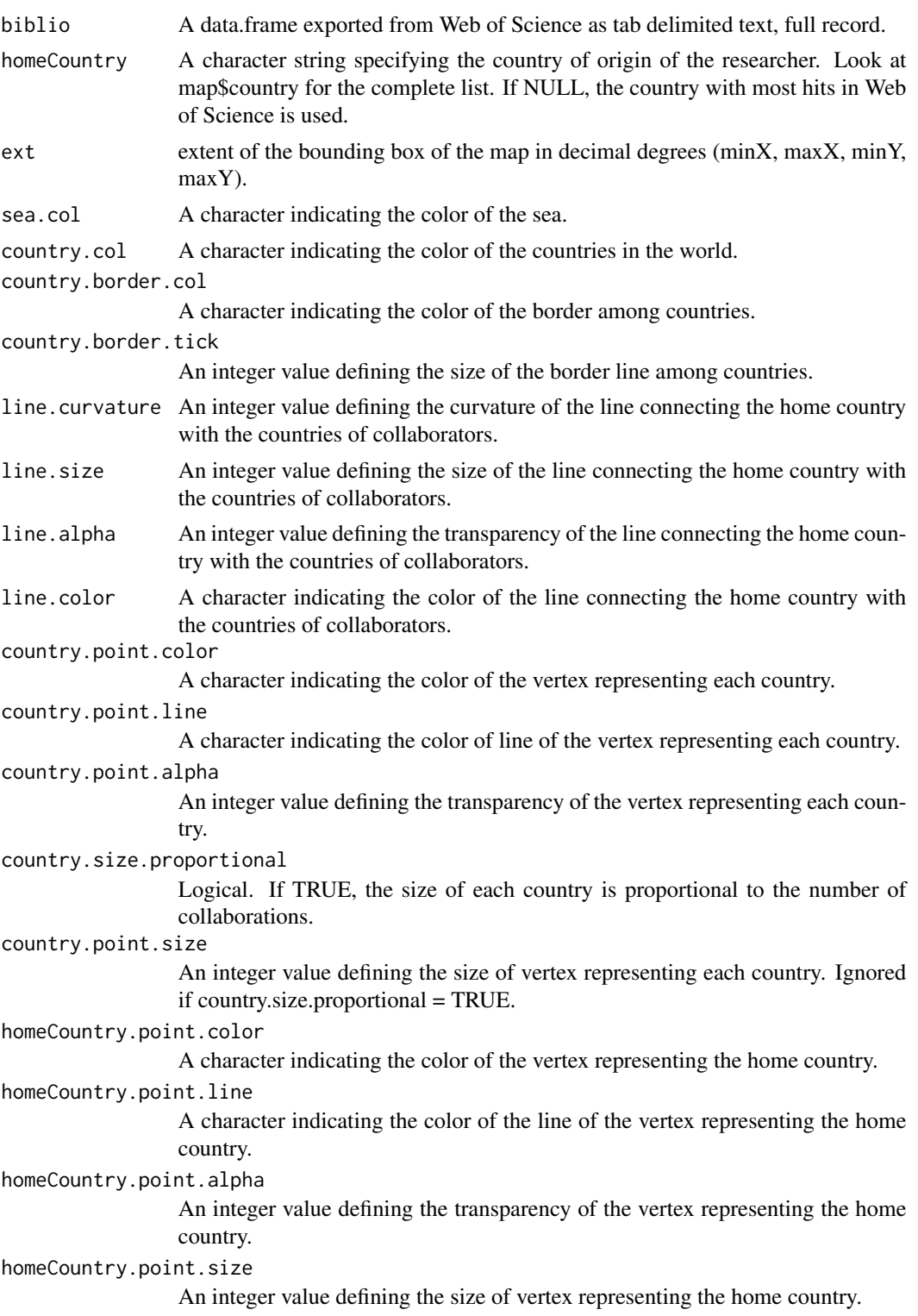

#### <span id="page-5-0"></span>Details

The network connects the researcher with all their collaborators.

#### Value

A map with the network of collaborations.

#### Examples

```
data(biblio)
i.map(biblio, country.size.proportional = TRUE)
```
map *Matrix matching country names, coordinates and GDP.*

### Description

A dataset that links author countries with the map using the coordinates and with GDP per capita. Current GDP values are for 2020 (World Bank data: https://data.worldbank.org/indicator/NY.GDP.PCAP.PP.CD)

#### Usage

data(map)

#### Format

A data.frame with countries and corresponding coordinates.

r.index *R-index.*

#### Description

Calculates the r-index (representativeness).

# Usage

```
r.index(biblio, homeCountry = NULL, logbase = 2, plot = FALSE)
```
#### Arguments

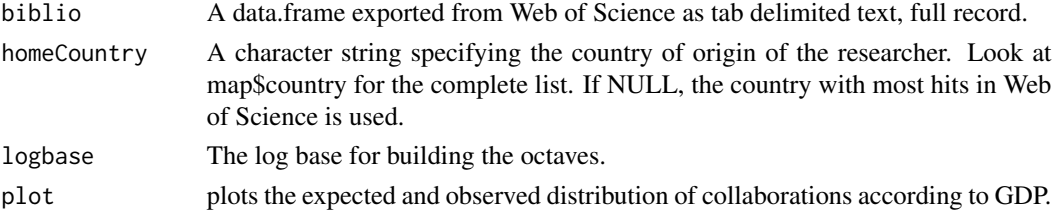

#### r.index 7

# Details

The r-index (representativeness) is a measure of the overlap between observed and expected distributions of GDP per capita of collaborating countries (Cardoso et al. subm.). The abundance distribution of log(GDP per capita) of countries in the collaborators list is calculated (using octaves). This is compared with the global distribution of GDPs by using the overlap of both lists.

#### Value

The r-index value.

#### References

Cardoso, P., Fukushima, C.S. & Mammola, S. (subm.) Quantifying the internationalization and representativeness of research.

#### Examples

```
data(biblio)
r.index(biblio)
r.index(biblio, plot = TRUE)
```
# <span id="page-7-0"></span>Index

∗ datasets biblio, [2](#page-1-0) map, [6](#page-5-0) biblio, [2](#page-1-0) h.index, [2](#page-1-0) i.index, [3](#page-2-0) i.map, [4](#page-3-0) map, [6](#page-5-0) r.index, [6](#page-5-0)